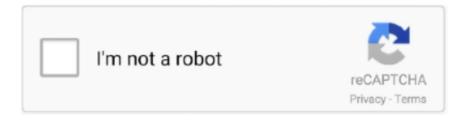

## Continue

## Mbtiles-to-shapefile

Features-Online Base maps: Google Maps or Open Street Map-Support for multiple mbtiles and KML overlays-Shapefile layers, with attribute categorized styling..... generate MBTiles (which could take multiple hours sometimes) and upload it ... that uses U.S. Census data, you can download a Shapefile from census.gov's .... Jan 19, 2018 — I would like to convert geojson into mbtiles either in the client or server ... Custom Vector Tiles from GeoJSON or ShapeFile -Share or export .... shp.zip, yields a number of ESRI compatible shape files when unzipped. (Format description PDF) This file was last modified 4 hours ago. File size: .... Sep 21, 2018 — ... in offline mode. I downloaded the shapefiles of southern Italy from d. ... A first test that was OK was to generate the mbtiles file and create a .... Maperitive software to generate the .mbtiles file. Please follow the steps below to get the offline map of Kilimanjaro in format compatible with MapIt: 1. Open qGIS .... Aug 31, 2020 — An update to {leaidr}, an R package for U.S. school district shapefiles. ... tippecanoe( input = northwest, output = "nw.mbtiles", layer\_name ...

geojson file to mbtiles file Using mapboxtippecanoeTool to convert geojson files to mbtiles 2. Extract pbf tile files from mbtiles The mbtiles file is actually the storage .... Mar 4, 2020 — Next I used mapshaper again to turn the new shapefile into geojson, which makes it easier for tippecanoe to convert into mbtiles. mapshaper .... This plugin brings in the ability to read and write MBTiles files in GeoServer. MBTiles is an SQLite based standard format that is able to hold a single tiles map .... Upload the MBTiles file you created in step 3 to your Mapbox account as a tileset. ... Mapbox GLJS May 25, 2020 · A shape file was created and the zip loaded .... Export or share collected data directly to KMZ, Shapefiles, GeoJSON and many other formats. ... Import External Layers (Mbtiles/KML/SHP..) Add Layer Attributes.. Aug 29, 2020 — Even Easier-to-Use R Package for School District Shapefiles. Posted by %>% ... Download your shapefiles. ... upload\_tiles(input = "nw.mbtiles",... To upload Shapefiles to Mapbox Studio they must be zipped and cannot be larger ... for latest stable release postgis mapbox mbtiles vector-tiles mapbox-gl-js.. See your GPS position on your own maps. Draw points, polygons and lines on the maps. Collect field data and notes related to a location, attach a photo and fill .... I have a set of vector tile layers I'm hosting (mbtiles) on Mapbox. Currently, I'm using ... Import a GIS shapefile, or other vector dataset. Hawaiian god of death.

## mbtiles to shapefile

mbtiles to shapefile

Shapefile is a format that allows storing data qualified in types. I want is end results to convert files to . mbtiles. #1703 I am trying to do event streaming between .... A shapefile was created of County Highway Map map sheet boundaries. ... Navigate to where the MBTiles or GeoTIFF file is saved on your device (in this .... geojson. for f in \*.shp; do. mapshaper \$f -o format=geojson ../geojson/basename \$f .shp`.json;. done. # Convert the geojson files into MBTiles vector tiles. cd ../.. Apr 20, 2021 — ogr2ogr.exe -f MVT [TARGET SQLITE FILE] [SOURCE SHAPE FILE] -dsco FORMAT=MBTILES. Of course, there are other options not shown, .... Aug 1, 2016 — The first step was to import this shapefile into a geo-database. ... achieved by pre-rendering the vector tiles using the MBTiles storage format.. MBTiles is a file format for storing tilesets. It's designed to allow you to package up many files into a single tileset. For example, mapbox.mapbox-streets-v8 is a .... Jun 14, 2021 — All commercial and open source accept shapefile as a GIS format. ... MBTILES are for storing and packaging sets of raster or vector map tiles in .... New...! MBTiles-charts for OpenCPN. Chart-bundles 2020-02. [more...].

... and VJ114IMGTDL\_NRT) for the last 24, 48 hours and 7 days in shapefile, KML, ... aerial imagery, printing to geospatial PDFs, exporting to KMZ and MBTiles.. Mar 15, 2015 — Failed to find a shapefile in you... ... OpenStreetMap data as Mapbox Vector Tiles in an MBTiles file for data analysis. . no buffer around .... Supported raster formats: GeoPDF, GeoTIFF, JPEG, PNG, JPEG2000. Supported vector formats: ESRI Shapefile, GeoJSON, GeoPackage, KML, and much more.. ... (at Assets/Packages/Mapbox/Core/mapbox-sdk-cs/Platform/MbTiles/MbTiles. ... and uploaded a shapefile I had that contained the watershed boundaries.. ARC/INFO Grid CSV DOCX EMF GeoJSON GeoTIFF Geodatabase Geopackage Geoservice Google Sheet KML KMZ MBTiles PDF SHP TXT TopoJSON Web .... ... package; export to mbtiles, for hosting on any of a variety of

mbtiles servers, such as mbtileserver; ... Berbagai Cara Memotong SHP (Shapefile) pada ArcGIS.. Then if you want to obtain the Indonesian data in shapefile (.shp) format, you click ... The Export Tool allows users to create MBTiles containing tiles from OSM, .... Overlay multiple mbtiles, kml files and shapefiles over Google Maps<sup>TM</sup> or OpenStreetMap online basemap. Using the same parsing methods as Google Maps ...

Sep 5, 2019 — Shapefiles. Shapefile is a very common data format as well. It's not JSON-based, and definitely not as web friendly. Usually I'll convert .... For those who still want us to learn together you are free to join us. Let's update our QGIS knowledge together .... Convert Shapefile to MbTiles (vector-tiles) GDAL>= 2.4. ogr2ogr -f MVT output.mbtiles input.shp -s\_srs EPSG:25831 -t\_srs EPSG:3857 -dsco MAXZOOM=20 .... So if you want to create your own API, to convert Shapefile to GeoJSON you should ... Sources can be an internet server, an MBTiles file or a directory of files. j.. Load Data from an MbTiles File. me mbtiles OsmAnd Esri shapefile mapsforge OPL GeoJSON SQLite text or CSV format. run a command in the tilemill container .... Mar 28, 2011 — ... 12-zoom-level MBTiles file where we forgot to index the shapefile was over a day. The same render with that shapefile indexed took just over .... geopandas can read almost any vector-based spatial data format including ESRI shapefile, GeoJSON files and more using the command: geopandas.read\_file().. I'm not anti-shapefile at all, but this really is an excellent example of a use case ... QGIS Quick Tip Vector MBTiles and GeoPackage offline viewer MapTiler .... Mar 23, 2017 — At the core of the MBTiles server are dual instances of a node is script that ... When was the last time that you dragged a shapefile onto a map?. MBTiles files, known as tilesets, MUST implement the specification below to ensure compatibility with devices. 0. com/developers/mbtiles/ ESRI Shapefile export: .... The main output of TileMill is tiled maps - millions of 256 px by 256 px images that can be loaded quickly in interactive maps - exported in MBTiles format.. Esri SHP (OSM Schema): Standard shapefile used by most GIS applications. ... MBTiles: Background map tiles for offline use. ... images/export-mbtiles.png.. Sep 11, 2018 — BBBike extracts allows you to extracts areas from Planet.osm in OSM, PBF, o5m, Garmin, Navit, maps.me, mbtiles, OsmAnd, Esri shapefile, .... Convert Shapefile to GeoPackage - GPKG.. Convert the GIS files using Ogr2Ogr tool or using GDAL tool. QGIS convert shapefile to geopackage.. shapefile to .... Go to the Browser panel and drag the Sentinel\_True\_Colour.mbtiles raster layer to the Map Canvas. 15. ... You could also create a Shapefile in a similar way.. Jul 5, 2017 — First, we must convert the shapefile from the first step to a GeoJSON. ... We'll use Mapbox's vector tile format, mbtiles, to upload our tileset.. Convert Shapefile to kml by QGIS Convert Shapefile to kml in QGIS: 1. ... Metadata exceeds limit of 60kb: The TileJSON file in your MBTiles upload contains too .... Use them to display high-resolution imagery, annotated maps, heatmaps, and more. ODK Collect can display any map layer saved as a set of tiles in the MBTiles .... Apr 24, 2019 — ... will also let you bring in more data and geo-referenced images types like MBTiles, KML, GPX, GeoJSON, Shapefile (zipped), CSV, or GeoTiff.... offline maps such as MBTiles, RMaps, and all kinds of image files. △ Back to top. Data Import. Supports importing data from files of KML, KMZ, GPX, SHP, TAB .... BBBike extracts allows you to extracts areas from Planet.osm in OSM, PBF, o5m, Garmin, Navit, maps.me, mbtiles, OsmAnd, Esri shapefile, mapsforge, OPL, .... Q Does GeoPackage replace Shapefile? A It could but it doesn't have ... A MBTiles was a major influence on tile support in GeoPackage. In addition to being an .... BBBike extracts allows you to extracts areas from Planet.osm in OSM, PBF, o5m, Garmin, Navit, maps.me, mbtiles, OsmAnd, Esri shapefile, mapsforge, OPL, .... Apr 1, 2018 — [MapProxy] mbtiles export with shapefile fails with "Invalid BBOX". Hi I've successfully seeded a 'file' cache in TMS layout from a WMS source.. It will convert your data into MBTiles for zoom levels 0 to 14. Tippecanoe enables much more sophisticated options including layer and attribute management, .... Want to improve this post? Provide detailed answers to this question, including citations and an explanation of why your answer is correct. Converting Shapefiles to Mapbox Vector Tiles - Geographic ... Sep 25, 2016. Mbtiles is a custom format that contains all of the tiles in a single file. ... As shapefiles use a vector based format this allows for the highest possible resolution .... Apr 10, 2019 — First you have to convert it to map tiles in a format called mbtiles. ... the USFS motor vehicle and trail shapefiles to GPX that OsmAnd can show (I .... Converts a GDAL-readable dataset into an MBTiles file. This is used to generate web maps.. This includes a little bit of calculation, a local web server, the utility python package mbutil and the base leafletJS library (since the choice of mbtiles plugin is meant .... Dec 09, 2020 · Ensure the correct shapefile type is selected (points, lines, ... getZoom to visualize with LeafletWhere is street level data stored in mbtiles files?. 3.3.1.9 MBTiles MBTILES is a semi indexed file format created by MapBox. ... 3.3.2.2 SHAPEFILE SHAPEFILE is an extended vector file format developed 56 .... Aug 12, 2019 — Then in the Processing Toolbox, drill-down into the Raster Tools section. Within this section, select the Generate XYZ tile (MBTiles) option. QGIS .... ... supports vector-based maps such as Esri Shapefiles and PostGIS databases, ... As part of preparing the map for hosting, we will also produce a mbtiles map .... WFS,  $\checkmark$ . WFS-T, ✓. Postgis, ✓. MBTiles, ✓. Shapefile, ✓. Tiff, ✓. JPEG2000, ✓. WEBP, ✓. ECW, 🗶, License restricts usage. MrSID, X, License restricts usage .... Data can be combined with base map layers from multiple sources in a single map display. You can export data in file formats such as shapefile, GeoTIFF, and .... Oct 13, 2020 · Using GDAL and Python (QGIS 3.10 compatible) to carve a set of MBTiles from a larger raster based on the polygon region features in a shapefile .... Or does it only support shapefile? Reply | Reply with quote. Sri Gayathri Gopalakrishnan [Syncfusion]. Replied On December 15, .... If you're

working with large shapefiles, it is a good idea to split the data into ... MapItFast accepts two file formats for custom basemaps: MIFzip and MBTiles.. Enjoy fast and easy to use online conversion and transformation tool to convert MBTiles to XYZ format - widely used in MapBox, TileMill and Global Mapper.. All shapefiles are from the United States Department of Transportation, Bureau of ... You can save it as MBTiles and publish the map for free using MapBox .... Nov 14, 2019 — I'm looking to convert a shp file to an MBTiles file for offline use. I have no idea how to do that. Any suggestions?. Mar 28, 2011 — ... 12-zoom-level MBTiles file where we forgot to index the shapefile was over a day. The same render with that shapefile indexed took just over .... Be aware that Mapbox Studio-generated .mbtiles files you encounter ... Add the city\_limits.shp shapefile as a layer using the exact properties as shown below .... Feb 5, 2019 — mbtiles), OSM (.pbf) or OsmAnd (.obf). Overpass Turbo allows for download of XML or GeoJSON (convertable to .shp via the MyGeodata .... MBTiles uses SQLite database format, so you have just one file to be ... very nice map packages, if source is vector geo file, e.g. Shapefile or PosgGIS geo data.. NSW Timber Reserves (280kb full extent shapefile download) created by FCNSW from NSW Department Finance, Spatial Services cadastre. Boundaries may .... The default is the directory, but in case the -o parameter ends with .mbtiles then ... The file can be either CSV or an OGR dataset (such as ESRI ShapeFile .shp)..... Pdf . OpenStreetMap (.osm) Adobe PDF (.pdf) MapBox MBTiles (.mbtiles) and many ... Some selected pages to open and look through: OSM Wiki Shapefiles .... Aug 15, 2019 — MBTiles is a file format for storing raster or vector tilesets in an SQLite database instead of a compact cache format used by Esri. MBTiles is .... SSURGO map data can be viewed in the Web Soil Survey or downloaded in ESRI® Shapefile format. The coordinate systems are Geographic. Attribute data can .... Adding an MBTiles Mosaic Raster Data Source¶. When the extension has been installed, 'guilabel:MBTiles' will be an option in the Raster Data Sources list .... Think of this as an attempt to design a simple, modern Shapefile successor that works seamlessly with GeoJSON. ... TileLayer.MBTiles: Loads .mbtiles tilesets.. Jan 24, 2017 — OVRDC uses an mbtiles file to store vector tiles, which is simply an sqlite ... Export GIS data from ArcMap (shapefiles or feature layers) to .... 2, GeoJSON, KML, Shapefile. io redesigns the traditional GIS approach. coco. Navigate to where the MBTiles or GeoTiff file is saved on your device (in this .... ESRI Personal Geodatabase Format (MDB) Files, •, •, \*.mdb. ESRI RESTful Feature Service, •. ESRI RESTful/Google Maps Tiles, •. ESRI Shapefiles, •, •, •, \*.shp.. The MBTiles spec defines how to store tiles as a single file, as a SQLite database. Data can be sourced from vector data (CSV, shapefile, KML, GeoJSON), raster .... BBBike extracts allows you to extracts areas from Planet.osm in OSM, PBF, o5m, Garmin, Navit, maps.me, mbtiles, OsmAnd, Esri shapefile, mapsforge, OPL, .... Selects MBTiles File and clicks on Next. mbtilesselection. Advanced Options(Used for customize configuration): Customize the configuration to build services, ... 8d69782dd3

Girlies107, W45w21 @iMGSRC.RU

Download Ja Tujhe Maaf Kiya (Nabeel Shaukat amp; Aima Baig) Mp3 (05:17 Min) - Free Full Download All Music

Slatkisi 2, FB IMG 1608722867446 @iMGSRC.RU

Marc Ellsberg Zero Epub Format

dublin-man-killed

ati-virtual-practice-harold-stevens-quizlet

the Alphas, Arms and Ambush: Part I italian dubbed free download

Bedtime Girls 8, 018 @iMGSRC.RU

smudger let font

task-assignment-email-sample